## **Création et avantages de la carte PASS RÉGION 2023-2024**

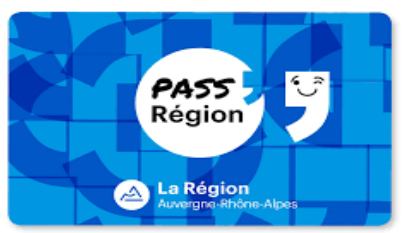

## **3 cas possibles :**

- si vous avez **déjà** une carte :

indiquez-le à [cdi.0741164n@ac-grenoble.fr](mailto:cdi.0741164n@ac-grenoble.fr) pour qu'on **(RE)VALIDE** votre compte au lycée Tom Morel

- si votre carte est **perdue** ou **démagnétisée :**

indiquez-le à [cdi.0741164n@ac-grenoble.fr](mailto:cdi.0741164n@ac-grenoble.fr) si vous voulez qu'on vous indique le n° de votre dossier afin de demander un **DUPLICATA** via votre [espace](https://auvergnerhonealpes.zecarte.fr/Beneficiaire/Connexion.aspx) (sans créer un nouveau compte)

si vous n'avez **pas encore** de compte :

## créez-le [en ligne](https://auvergnerhonealpes.zecarte.fr/Beneficiaire/views/Inscription/CharteEngagement.aspx) sur le **SITE** ou l'**APPLICATION** avec :

- **adresse mail** de l'élève (sinon d'un parent)
- **photo d'identité** (neutre et sans foulard/casquette) numérique (ou à relier à l'ordinateur)
- **mot de passe** de 8 à 80 caractères dont 1 chiffre et 1 majuscule
- **code secret** à 4 chiffres (pas début de date de naissance, mais OK pour l'année)
- **nom du lycée** : Tom Morel
- **filière** 2<sup>nde</sup> bac pro AVEC avantages : code n°5
- **formation au choix :**

Métiers de la **Gestion Administration**, du Transport et de la Logistique | 40 03 00 03 Métiers de la **Relation Client** de la **Relation Client** 

## **AVANTAGES de la carte => [site officiel](https://www.auvergnerhonealpes.fr/passregion)**

- entrer et sortir du lycée
- réserver son repas au self
- bénéficier de réductions pour la tenue professionnelle + les sorties scolaires
- emprunter les manuels prêtés en septembre par la Région
- 50€ de réduction pour acheter les autres livres scolaires
- 15€ (ou 35€ en terminale) pour acheter des livres « loisirs »
- 30€ pour des spectacles culturels
- 30€ pour une licence sportive…

En cas de question, contactez Mme Kévorian à [cdi.0741164n@ac-grenoble.fr](mailto:cdi.0741164n@ac-grenoble.fr)